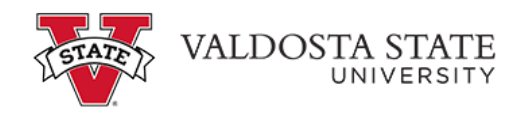

## **Approving an Absence Request as a Time Approver**

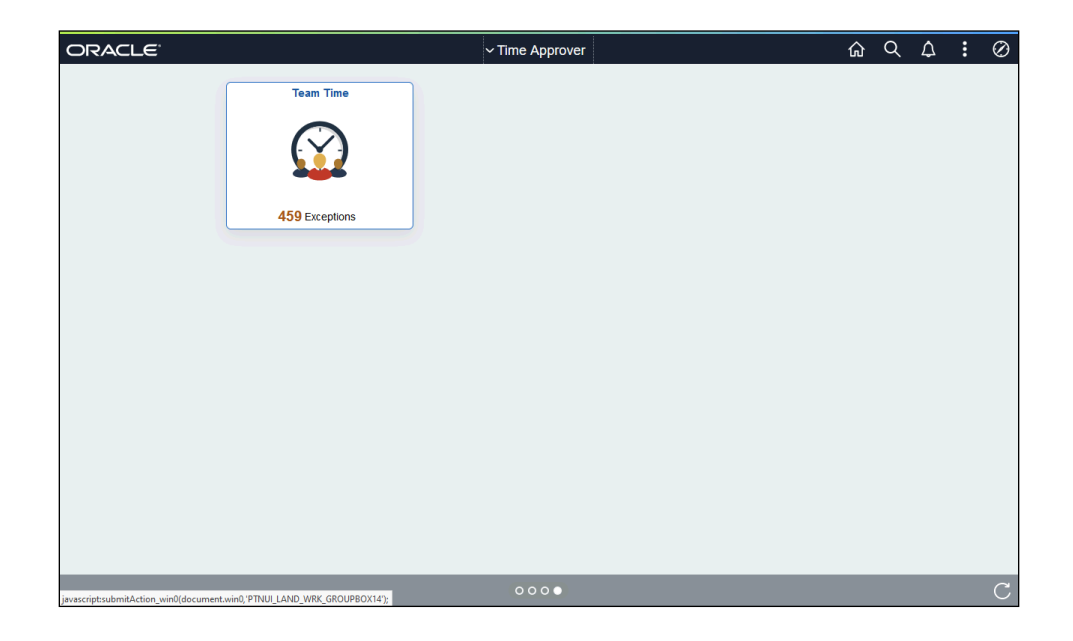

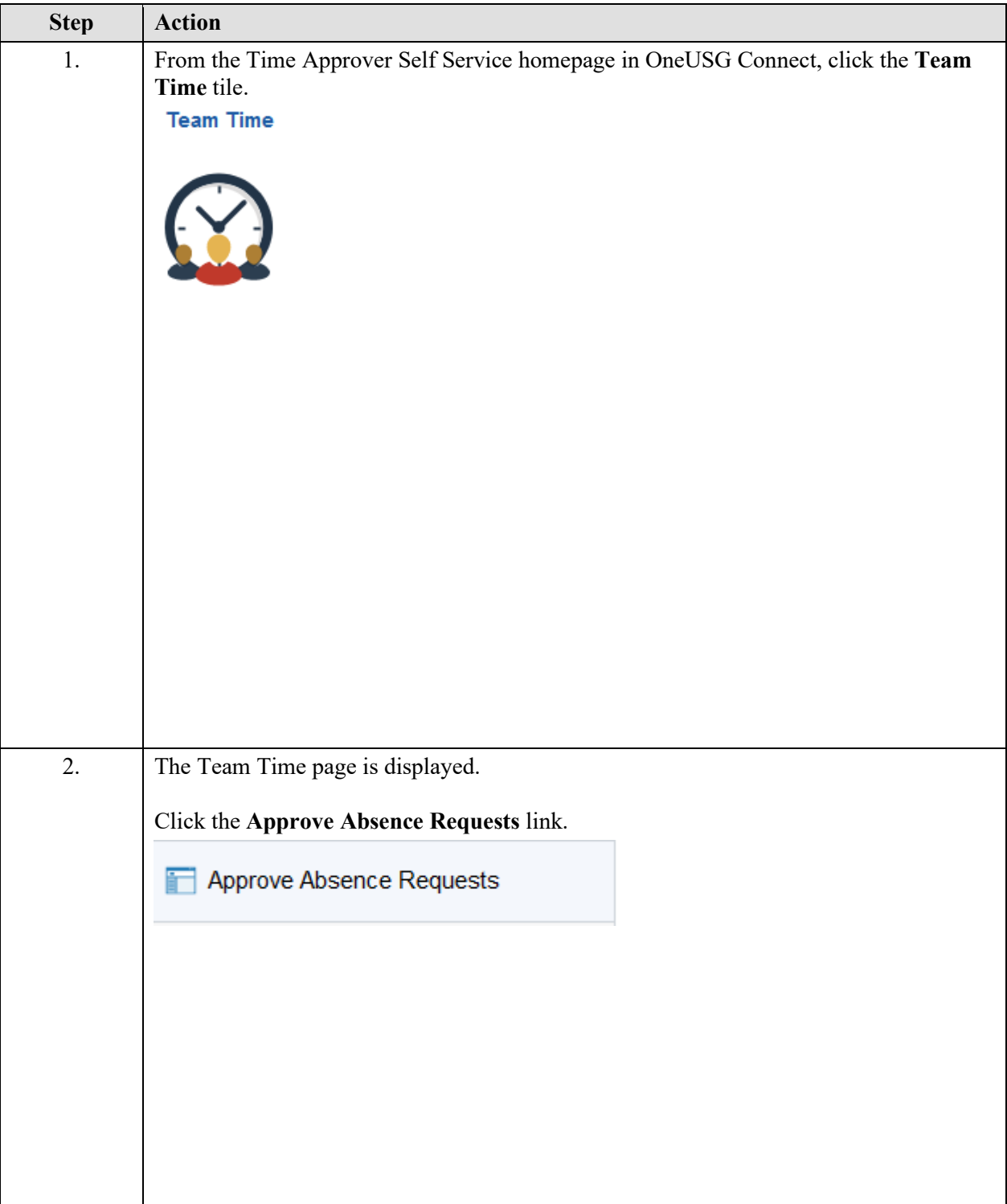

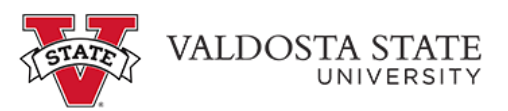

т

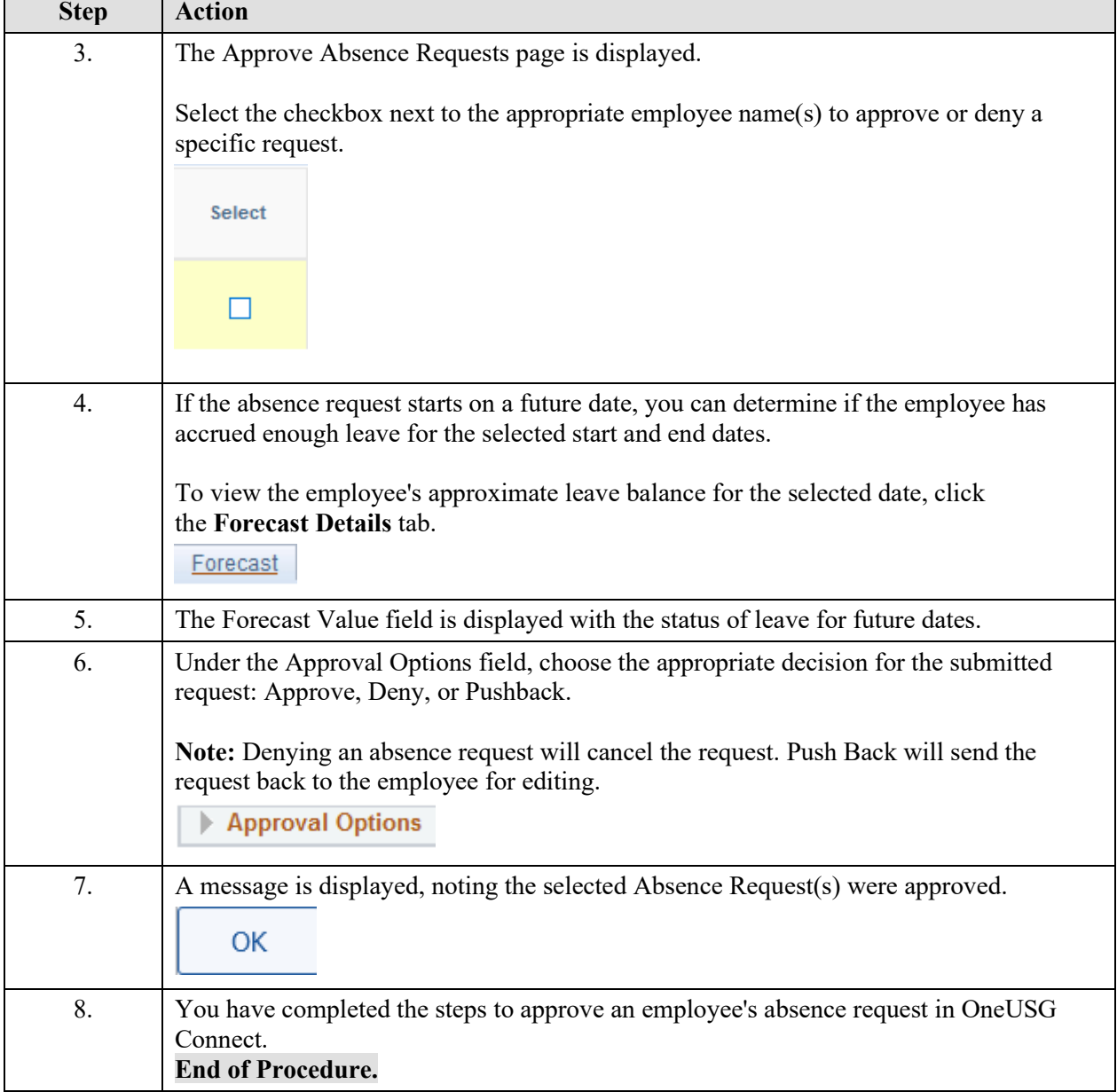